# **18**

# **CLASSES AND OBJECTS WITH CONSTRUCTORS/ DESTRUCTORS**

- **CLASS:** A class in  $C_{++}$  is the building block, which leads to Object-Oriented programming.
- It is a user-defined data type, which holds its own data members and member functions, which can be accessed and used by creating an instance of that class.
- A C++ class is like a blueprint for an object.
- Data members are the data variables and member functions are the functions.
- Data members and member functions defines the properties and behavior of the objects in a Class.
- For Example: Let's Consider the Class of **Cars**. There may be many cars with different names and brand but all of them will share some common properties like they will have *4 wheels*, *Speed Limit*, *Mileage range* etc.
- **OBJECT:** An **Object** is an instance of a Class. When a class is defined, no memory is allocated but when it is instantiated (i.e. an object is created) memory is allocated.

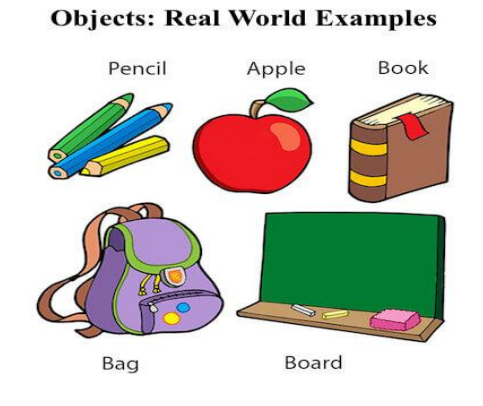

 **RELATIONSHIP BETWEEN A CLASS AND OBJECT:** Let's take an example of class Car.

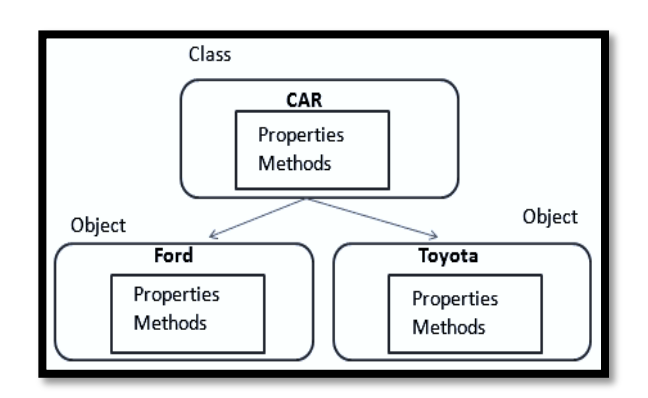

In the above example, for the class Car, there are 2 objects created named Ford & Toyota which have some properties and methods.

#### **DEFINING CLASS AND DECLARING OBJECTS**

A class is defined in C++ using keyword class followed by the name of class. The body of class is defined inside the curly brackets and terminated by a semicolon at the end

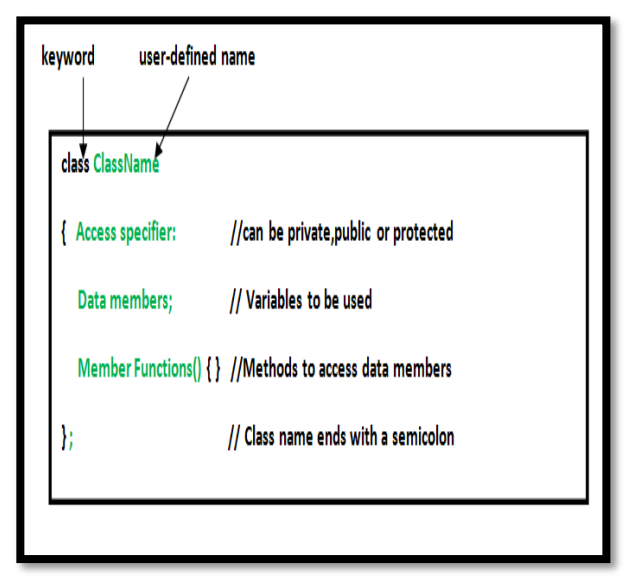

- By default, the members of a class are private.
- Private data members and private functions can be accessed only by member functions of a class.
- Public members can be accessed from outside of the class.
- **DECLARING OBJECTS:** When a class is defined, no memory or storage is allocated. To use the data and access functions defined in the class, you need to create objects. **Syntax:**

#### **ClassName ObjectName;**

- **ACCESSING DATA MEMBERS AND MEMBER FUNCTIONS**: ObjectName**.**MemberFunction ();
- **DEFINING MEMBER FUNCTION:** Member function can be defined in two ways:
	- o Inside the class
	- o Outside the class.

Inside Class: When a member function is defined inside a class, it is considered to be **inline** by default.

Outside Class: When a function is large then it should be defined outside the class declaration. The operator ": : " is known as scope resolution operator and is used to associate member functions to their corresponding class.

Syntax: return\_type Class\_Name:: function\_Name:

Example of a program to get and displaying student data:

# include  $\lt$  iostream h  $>$ 

class student {

private :

char name [ 80 ];

int rn ;

float marks ;

private :

```
void getdata ( ) ;
```
void putdata ( ) ;

};

```
void student : : getdata ( )
```

```
\{\sin \gg name \ggrn \gg marks ;
```
}

```
void student : : putdata ( ) {
```

```
\text{cout} \ll \text{name} \ll \text{rn} \ll \text{marks};
```
}

```
void main ( ) {
```
student st ;

```
st.getdata ( ) ;
```
st.putdata ( ) ;

}

 **NESTING OF MEMBER FUNCTION:** A member function can be called by using its name inside another member function of the same class. This is known as nesting of member functions.

# **ARRAY OF OBJECTS:**

```
class emp { 
char name [ 30 ] ;
int empno ; public : 
void getdata ( ) ; 
void putdata ( ) ;
}; 
void main ( ) 
{
emp e [ 10 ] ; //Array of Objects
for ( i = 0; i < 10; i +)
e [ i ]. getdata ( ) ; 
for (i = 0; i < 10; i++)e[i].putdata ( );
}
```
- **CONSTRUCTOR**: A constructor is a special type of member function of a class which initializes objects of a class.
- Constructor has same name as the class.
- Constructors don't have return type.
- A constructor is automatically called when an object is created.
- It must be placed in public section of class.
- If we do not specify a constructor,  $C_{++}$ compiler generates a default constructor for object (expects no parameters and has an empty body).

# **Default Constructor:** Default constructor is the constructor which doesn't take any argument. It has no parameters. **Constructor** Default Constructor Class\_Name() Parameterized Constructor Class\_Name(Parameters) Copy Constructor Class\_Name(const class\_Name old\_object)

```
#include <iostream>
using namespace std;
class construct{
```

```
public:
   int a, b;
```

```
 // Default Constructor
   construct()
   {
     a = 10:
     b = 20:
   }
};
```

```
int main()
```

```
{
   // Default constructor called automatically
   // when the object is created
   construct c;
  cout << "a: "<< c.a << endl
     << "b: " << c.b;
   return 1;
}
```

```
Output: a: 10
          B: 20
```
**Parameterized Constructor:** It is possible to pass arguments to constructors. Typically, these arguments help initialize an object when it is created.

#include <iostream> using namespace std;

class Point

```
{
private:
    int x, y;
```
public: Point(int x1, int y1) // Parameterized Constructor {  $x = x1$ :  $y = y1$ ; } int getX(){ return x; } int get $Y()$  { return y; } };

int main()

```
{
```
 // Constructor called Point p1(10, 15);

```
 // Access values assigned by constructor
  cout << "p1.x = " << p1.getX() << ", p1.y
= " << p1.getY();
```
 return 0; }

#### **Output:**

 $p1.x = 10$ ,  $p1.y = 15$ 

### **COPY CONSTRUCTOR:** A copy constructor is a member function which initializes an object using another object of the same class.

- **DESCTRUCTOR:** It is used to destroy the objects that have been created by a constructor.
- The destructor is a member function whose name is the same as the class name.
- Syntax- ~class\_Name ();
- It never takes any argument nor does it return any value.

## **CHECK YOURSELF**

1. Data members and member functions of a class in C++ program are by default:

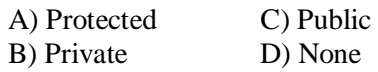

2. Which is used to define the member function of a class externally?

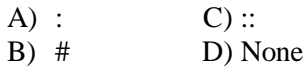

3. When you create an object of a class A like A obj ; then which one will be called automatically

A) Constructor C) Copy constructor B) Destructor D) Dot operator 4. Which of the following is a valid class declaration?

A) Class A { int x; }; C)public class A{} B. Class B  $\{ \}$  D)object A $\{ \text{int } x; \}$ 

5. Constructor is executed when \_\_\_\_\_.

A. An object goes out of scope.

- B. A class is declared
- C. An object is created
- D. An object is used

## **STRETCH YOURSELF**

- 1. Differentiate between structure and class?
- 2. Briefly explain about class and object by giving a suitable example.
- 3. Define constructor and types of constructors with example?

## **ANSWERS**

Answers to Check Yourself:

- 1. B
- 2. C
- 3. A
- 4. A
- 5. C